5. Write a Java Program to draw several shapes in the created windows.

## Algorithm:

Aim: Drawing several shapes in the created window.

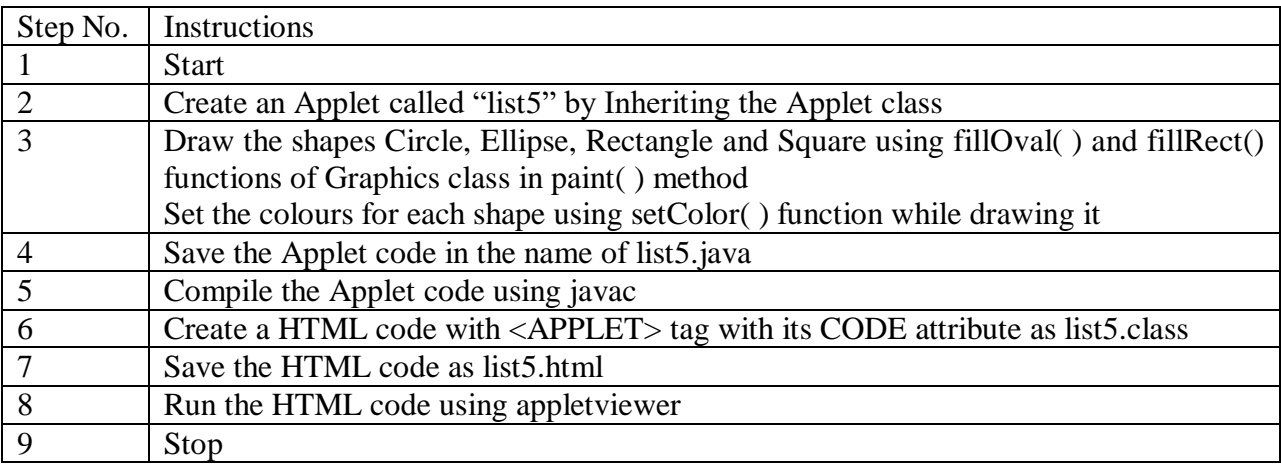